# **RS485 functions and address codes for STARK-G1100**

It is adopted the function code group number and label as the regulation: Upper byte: F0~FF(group P), A0~AF(group A), 70~7F(group U) Low byte: 00~FF For example: If range function code P3-12, the access address is  $0 \times$  F30C;

Attention:

Group PP: It can not read the parameters, also can not change the parameters;

Group U:It is only read parameters, can not change parameters.

When the inverter is in running state, some parameters can not be changed; some parameters will not be changed whatever the inverter in which state; when change function code parameters, it should notice the parameters' range, units and related description.

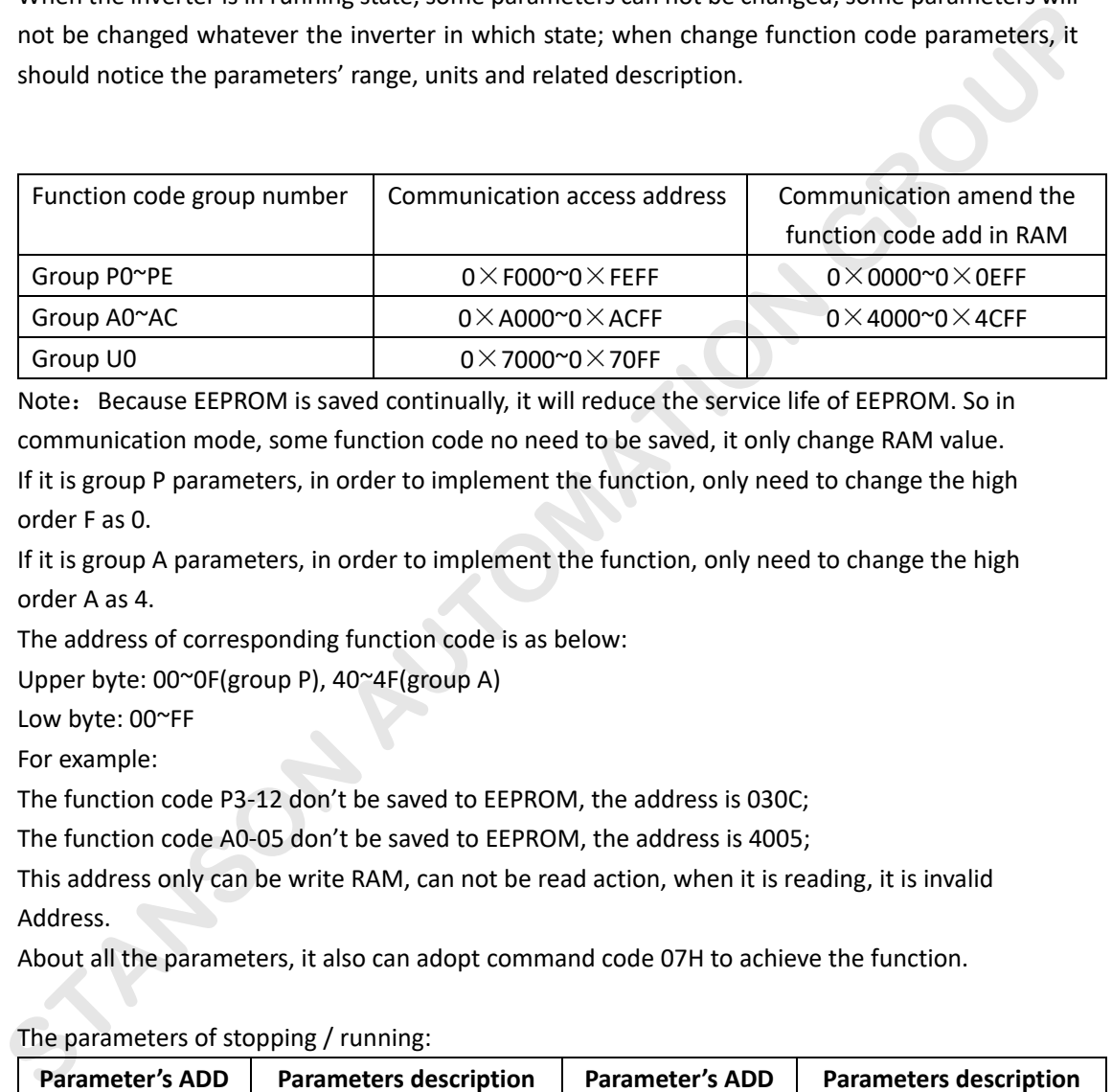

Note: Because EEPROM is saved continually, it will reduce the service life of EEPROM. So in communication mode, some function code no need to be saved, it only change RAM value.

If it is group P parameters, in order to implement the function, only need to change the high order F as 0.

If it is group A parameters, in order to implement the function, only need to change the high order A as 4.

The address of corresponding function code is as below:

Upper byte: 00~0F(group P), 40~4F(group A)

Low byte: 00~FF

For example:

The function code P3-12 don't be saved to EEPROM, the address is 030C;

The function code A0-05 don't be saved to EEPROM, the address is 4005;

This address only can be write RAM, can not be read action, when it is reading, it is invalid Address.

About all the parameters, it also can adopt command code 07H to achieve the function.

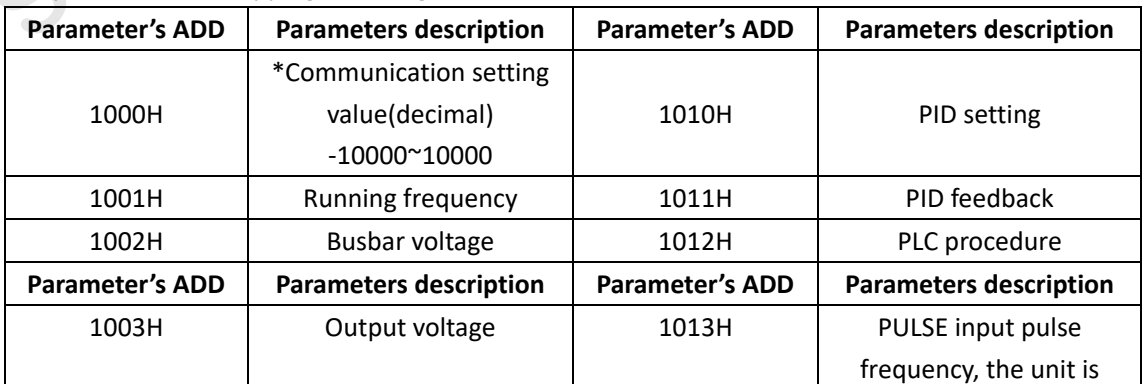

The parameters of stopping / running:

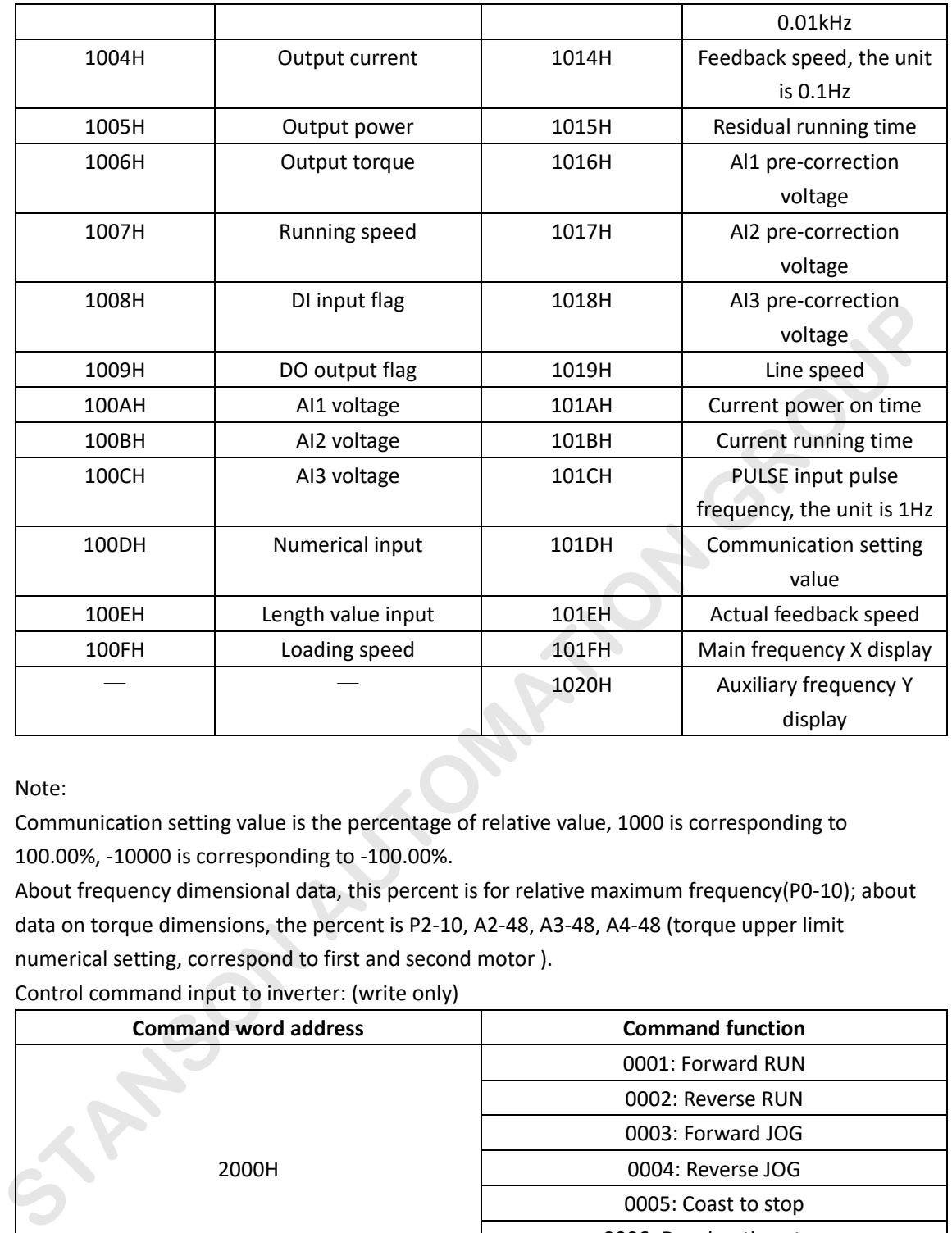

### Note:

Communication setting value is the percentage of relative value, 1000 is corresponding to 100.00%, -10000 is corresponding to -100.00%.

About frequency dimensional data, this percent is for relative maximum frequency(P0-10); about data on torque dimensions, the percent is P2-10, A2-48, A3-48, A4-48 (torque upper limit numerical setting, correspond to first and second motor ). Control command input to inverter: (write only)

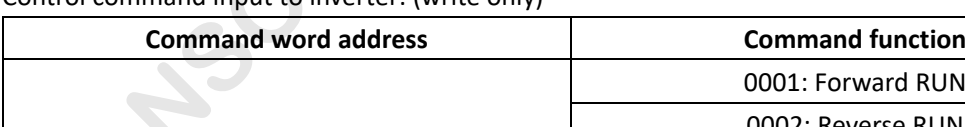

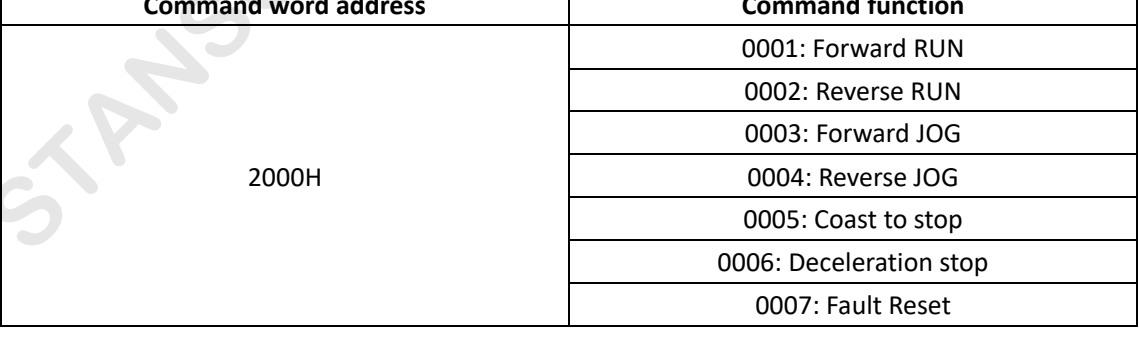

### Read inverter state: (read only)

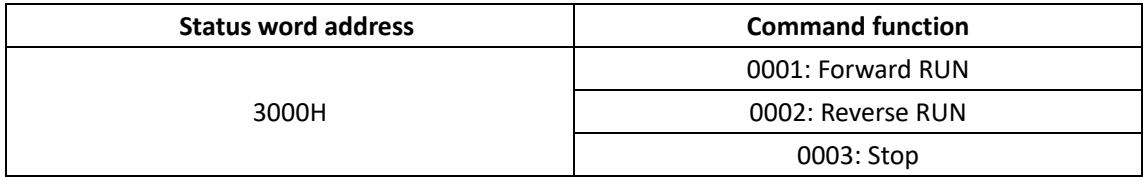

Parameter locking password check:(If the return is 8888H, then password check is passed)

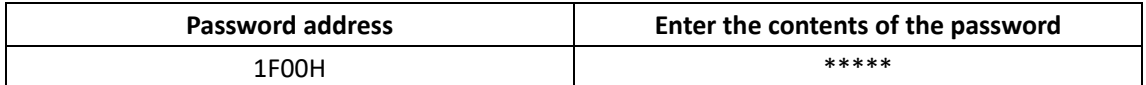

### Digital output terminal control:(write only)

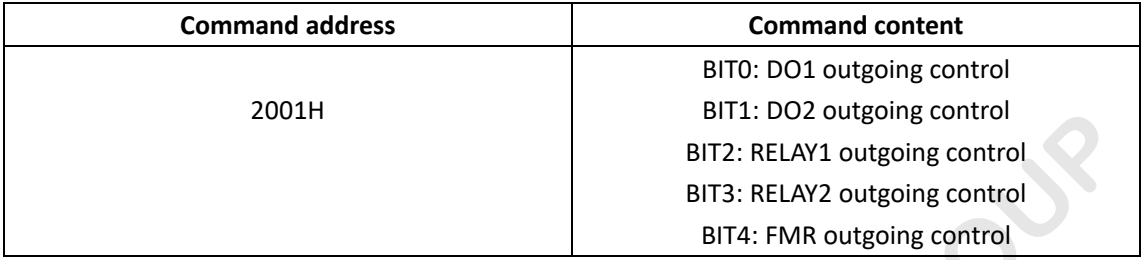

### Analog output AO1 control: (write only)

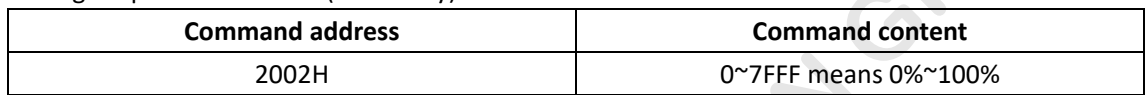

### Analog output AO2 control: (write only)

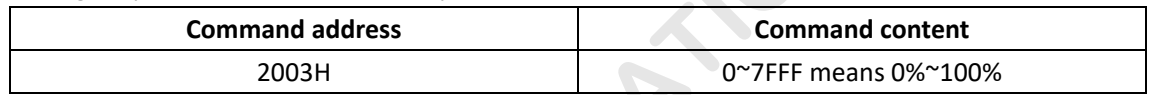

## Pulse output control: (write only)

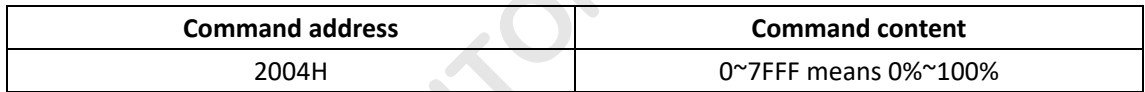

### The faults of inverter:

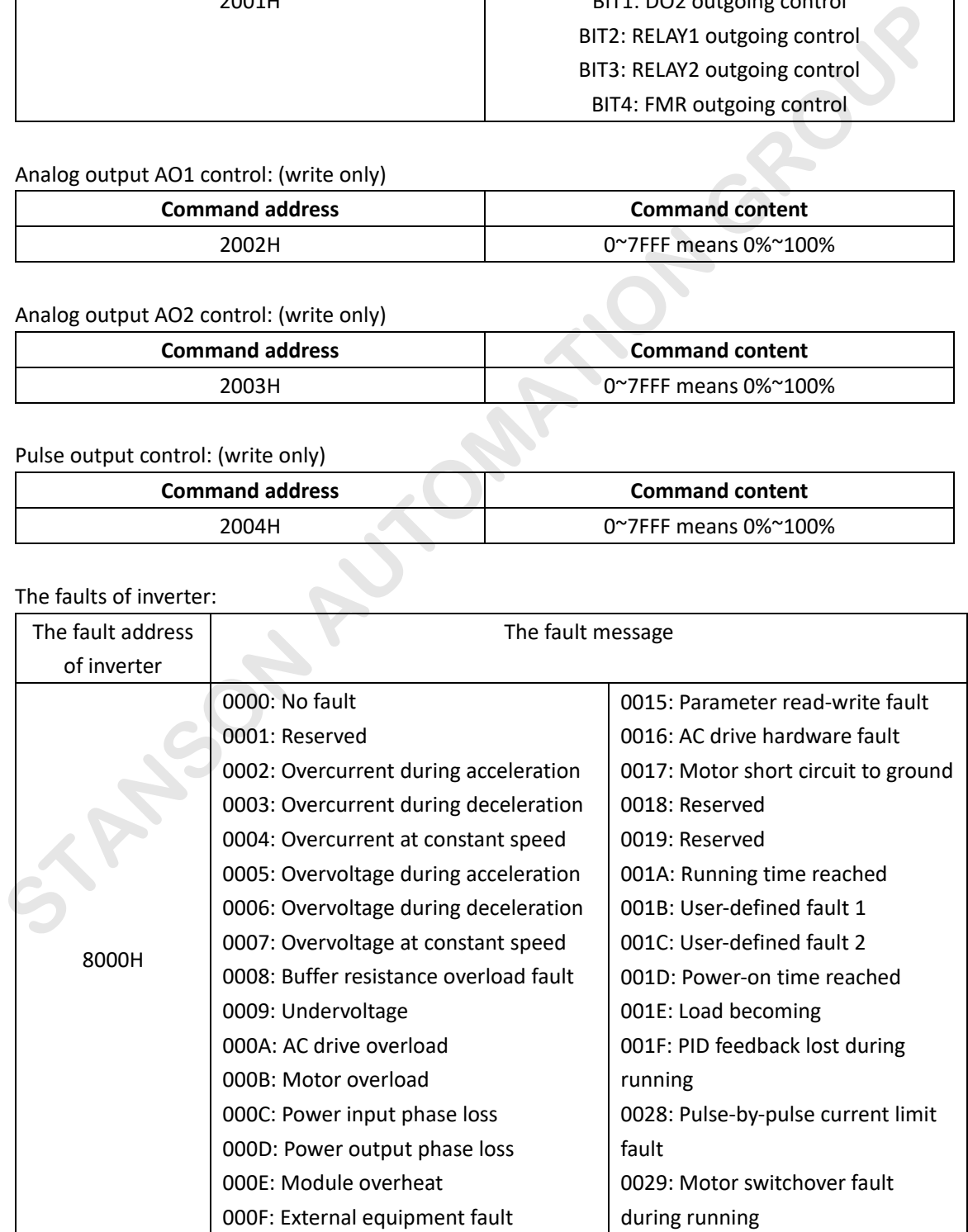

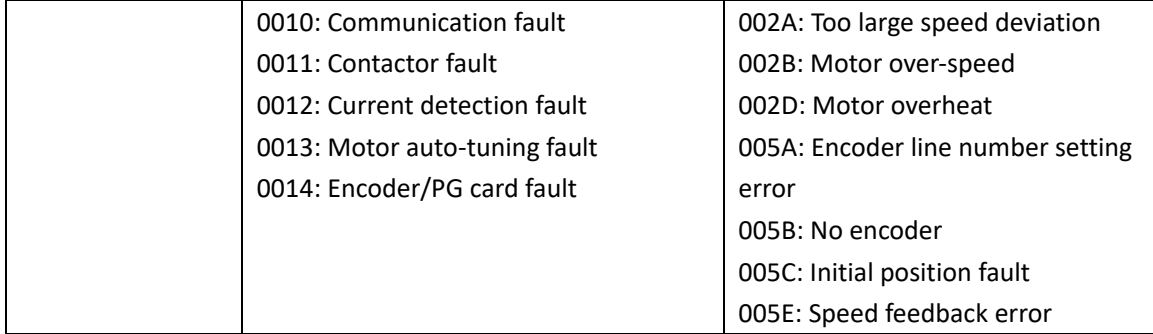

**STANSON AUTOMATION GROUP**